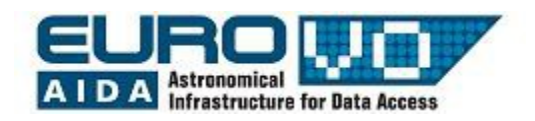

# **LES ÉTOILES**

Version originale : G. Iafrate<sup>(a)</sup>, M. Ramella<sup>(a)</sup> et V. Bologna<sup>(b)</sup> Traduction française : S. Derriere<sup>(c)</sup> (a) INAF – Astronomical Observatory of Trieste (b) Istituto Comprensivo S. Giovanni Sc. Sec. di primo grado M. Codermatz – Trieste (c) CDS, Observatoire Astronomique de Strasbourg

# **1 Introduction**

Les étoiles ont des luminosités et des couleurs différentes. En suivant ce tutoriel, nous apprendrons ce que sont la luminosité et la couleur des étoiles, et quelle information nous pouvons en tirer quant à l'évolution stellaire.

# **2 Les étoiles : magnitude et couleur**

Lorsqu'on regarde le ciel à l'œil nu, la plupart des étoiles semblent de la même couleur. Les étoiles semblent émettre une lumière blanche parce que l'œil humain, aux faibles luminosités, perd sa capacité à distinguer les couleurs: seules les étoiles les plus brillantes sont assez lumineuses pour montrer leur vraie couleur. Lorsqu'on observe le ciel avec des jumelles ou un télescope, on voit que les étoiles ont des couleurs, et que ces couleurs peuvent être ordonnées en une séquence: du bleu au blanc, jaune, orange et rouge.

Les astronomes utilisent des spectres pour étudier la couleur des étoiles. Un spectre est obtenu par exemple quand on fait passer la lumière par un prisme. Le prisme décompose la lumière en un « arc-enciel » que les astronomes utilisent pour déterminer la lumière d'une étoile. Grâce aux lois de la physique, les astronomes ont compris que les différentes couleurs correspondent à différentes températures de surface des étoiles. Les étoiles les plus froides, avec une température de surface de 2 500K, sont rouges, tandis que les plus chaudes, avec une température de surface de 50 000K sont bleues. Le Kelvin (symbole K) est l'unité de température dans le Système International :

 $K = {}^{\circ}C + 273.15$ .

Historiquement, les astronomes ont divisé la séquence de couleurs en 7 types spectraux principaux, indiqués en température décroissante par les lettres : O, B, A, F, G, K, M. Chaque type est à son tour

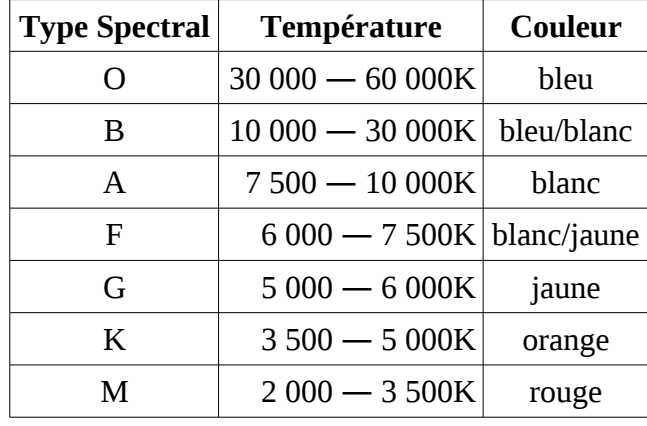

subdivisé en 10 sous-classes indiquées par un chiffre de 0 à 9, pour avoir une définition plus fine du type spectral. Par exemple A0 désigne les étoiles les plus chaudes de type A, et A9 les plus froides.

La luminosité apparente d'une étoile dépend de sa distance par rapport à nous, de sa température et de son rayon. Les astronomes mesurent la luminosité apparente d'une étoile en *magnitude apparente* : la magnitude est une échelle de luminosité utilisée pour comparer les étoiles. Les premiers astronomes ont donné la magnitude 1 aux étoiles les plus brillantes du ciel, et la magnitude 6 aux plus faibles visibles à l'œil nu. Avec les télescopes, nous pouvons voir des étoiles plus faibles que la magnitude 6, donc l'échelle de magnitudes s'étend au-delà de ces valeurs. Il existe aussi des étoiles plus brillantes que la magnitude 1 : par exemple, Véga a une magnitude 0, et le Soleil une magnitude négative de -27.

L'échelle des magnitudes est logarithmique parce que l'œil humain a une sensibilité logarithmique des luminosités : chaque augmentation de 5 sur l'échelle des magnitudes correspond à une diminution de la luminosité d'un facteur 100 : une étoile de magnitude 6 est 100 fois (et non pas 5 fois) moins lumineuse qu'une étoile de magnitude 1.

Les astronomes ont défini la *magnitude absolue* comme étant la magnitude apparente qu'aurait une étoile située à une distance de 10 parsecs (environ 33 années-lumière) de nous. Il faut déterminer la distance d'une étoile pour calculer sa magnitude absolue.

## **3 Stellarium**

Stellarium est un logiciel permettant de transformer un ordinateur en planétarium. Il calcule les positions du Soleil, de la Lune, des planètes et des étoiles, et reproduit le ciel tel qu'il serait vu par un observateur situé n'importe où sur Terre à n'importe quelle époque. Stellarium peut aussi dessiner les constellations et simuler des phénomènes astronomiques tels que les pluies de météorites et les éclipses solaires ou lunaires.

Stellarium peut être utilisé comme un outil éducatif pour des enfants de tous âges, comme une aide à l'observation pour les observateurs amateurs voulant planifier une nuit d'observation, ou simplement pour le plaisir d'explorer le ciel. Stellarium reproduit un ciel réaliste, très proche de ce qui est visible à l'œil nu, avec des jumelles ou un télescope. Stellarium fournit des données astronomiques (coordonnées, magnitudes, distances, etc) pour une grande partie des objets représentés sur l'écran. Stellarium peut être téléchargé librement depuis le site web http://www.stellarium.org/fr/.

## **4 Le diagramme de Hertzsprung-Russell**

Dans un diagramme de Hertzsprung-Russell (ou diagramme HR), on place les étoiles selon leur couleur (en abscisse) et leur magnitude absolue (en ordonnée). Dans ce diagramme, les étoiles occupent des régions bien définies, avec la plupart des étoiles situées dans la *séquence principale*, une courbe quasi diagonale.

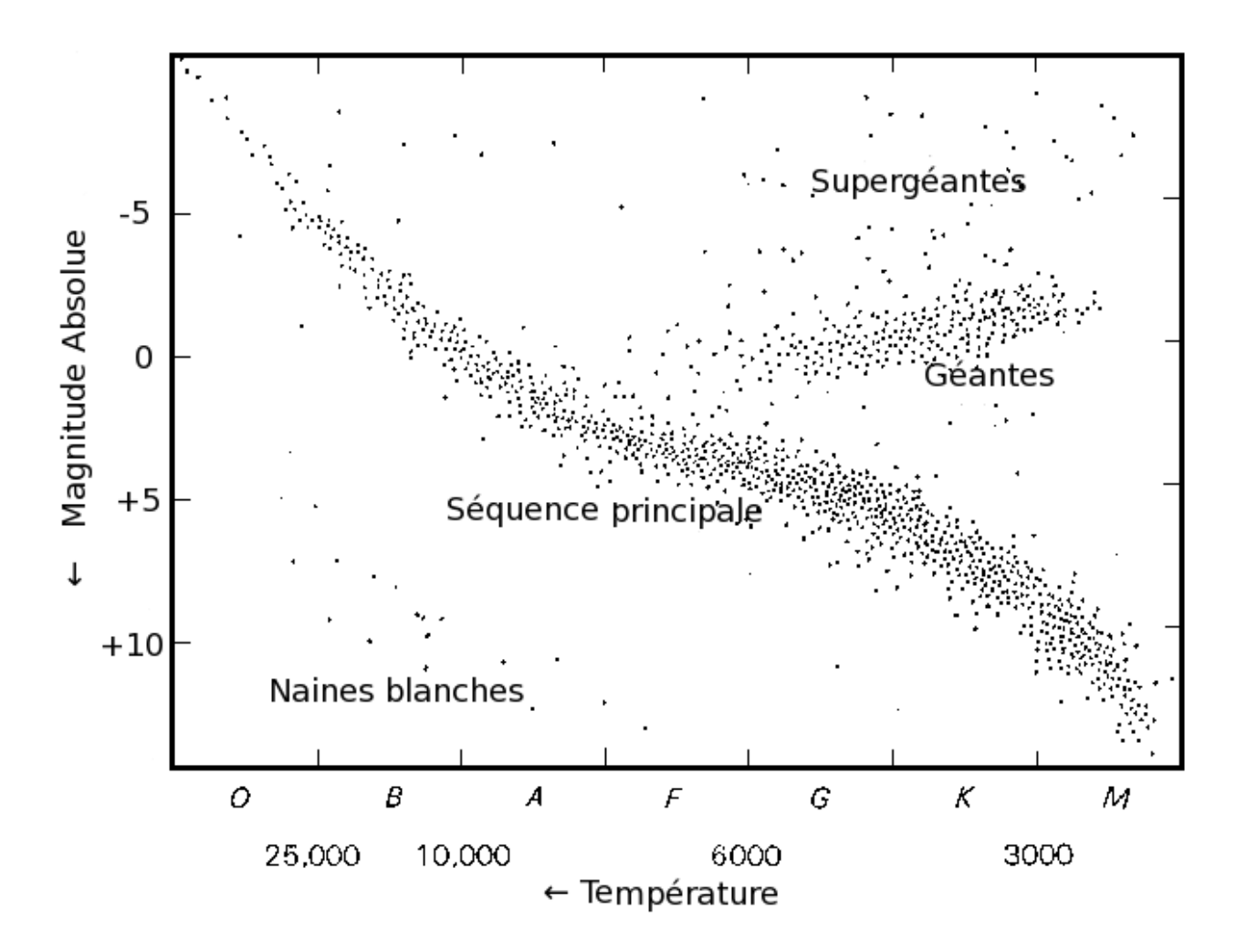

Les astronomes ont découvert que les étoiles se déplacent dans ce diagramme au cours de leur vie, en passant l'essentiel de leur vie dans la séquence principale. Plutôt que de « vie » d'une étoile, on parle de son « évolution » (voir encadré sur l'évolution stellaire).

90% des étoiles sont sur la séquence principale, avec les étoiles bleues en haut à gauche de la séquence principale, et les étoiles rouges en bas à droite. Le Soleil est situé au milieu de la séquence principale. Dans le diagramme, il y a aussi des étoiles qui n'appartiennent plus à la séquence principale et approchent de la fin de leur vie. Par exemple les étoiles géantes et supergéantes se situent en haut à droite du diagramme car elles ont une luminosité élevée mais des températures basses. Les naines blanches, qui sont très chaudes mais de petite taille, sont situées en bas à gauche.

#### **Évolution stellaire**

Les étoiles sont d'immenses boules de gaz : si la planète Terre avait la taille d'un grain de sable, une étoile de taille moyenne serait une boule d'un mètre de diamètre. Les étoiles produisent de l'énergie par la fusion nucléaire qui se produit dans leur cœur, composé principalement d'hydrogène. La fusion de quatre atomes d'hydrogène en un atome d'hélium est le principal processus de fusion. L'énergie nette d'un atome d'hélium est moindre que la somme des énergies des 4 atomes d'hydrogène, l'énergie excédentaire étant libérée sous forme de rayonnement. Une étoile passe la plus grande partie de sa vie dans une phase stable, correspondant à la séquence principale du diagramme HR, durant laquelle elle brûle l'hydrogène présent dans son cœur.

Les étoiles ont des masses différentes et donc des quantités différentes de carburant nucléaire disponible. Les étoiles plus massives ont plus de carburant, et rayonnent plus d'énergie et vont évoluer plus rapidement que les étoiles plus petites, qui sont moins brillantes. Les étoiles massives évoluent plus vite et restent moins longtemps sur la séquence principale. Comme c'est pendant la phase stable de combustion de l'hydrogène qu'on a le plus de chance de trouver les étoiles, la séquence principale est richement peuplée.

La phase de séquence principale prend fin quand l'étoile a épuisé dans son cœur l'hydrogène, après l'avoir transformé en hélium. L'étoile brûle alors de l'hélium dans son cœur, et de l'hydrogène dans la région entourant le cœur. L'étoile commence à augmenter de volume et devient une géante rouge. Les étoiles géantes sont très volumineuses et relativement froides en surface; elles rayonnent une grande quantité d'énergie et sont très lumineuses.

Quand l'étoile a épuisé tous ses carburants nucléaires, elle peut commencer à s'effondrer et éventuellement exploser, selon sa masse. Si l'étoile est massive, elle expulse ses couches extérieures qui forment une nébuleuse planétaire, tandis que le cœur chaud s'effondre en naine blanche. Les étoiles encore plus massives explosent en supernovae et le coeur peut s'effondrer pour donner un trou noir.

## **5 Le diagramme HR avec Stellarium**

Lancez le logiciel Stellarium, et désactivez le sol et l'atmosphère (touches G et A, ou bien par le menu du bas). Vous pouvez observer que les étoiles ont des couleurs et des magnitudes apparentes différentes. Pour comprendre ce que cela signifie, nous allons essayer de reproduire ce que Hertzsprung et Russell ont fait au début du XXè siècle.

Hertzsprung et Russell ont observé les étoiles les plus lumineuses, et tracé leur magnitude absolue en fonction de leur type spectral pour obtenir le diagramme. Aujourd'hui, grâce aux outils de l'Observatoire Virtuel, on peut éviter de faire des observations astronomiques de nuit. Nous observerons avec Stellarium les 25 étoiles les plus brillantes du ciel, pour obtenir leur type spectral et leur magnitude absolue.

Cliquez sur le bouton de recherche dans le menu de gauche (ou touche F3) et entrez le nom d'une étoile, par exemple Sirius. Stellarium se positionne sur l'étoile, et affiche des informations en haut à gauche de l'écran. Notez le type spectral et la magnitude absolue, que nous utiliserons pour construire notre diagramme HR.

Répétez l'opération pour les 25 étoiles du tableau, et placez un point pour chaque étoile dans le graphique, correspondant au type spectral et à la magnitude. Reconnaissez-vous certaines zones caractéristiques de l'évolution stellaire dans le diagramme obtenu?

## **EXERCICES**

## **Exercice 1**

La liste des étoiles les plus brillantes du ciel (magnitude apparente) a été reportée dans le tableau cidessous. Recherchez-les dans Stellarium, et remplissez le tableau avec leur magnitude absolue, type spectral et constellation.

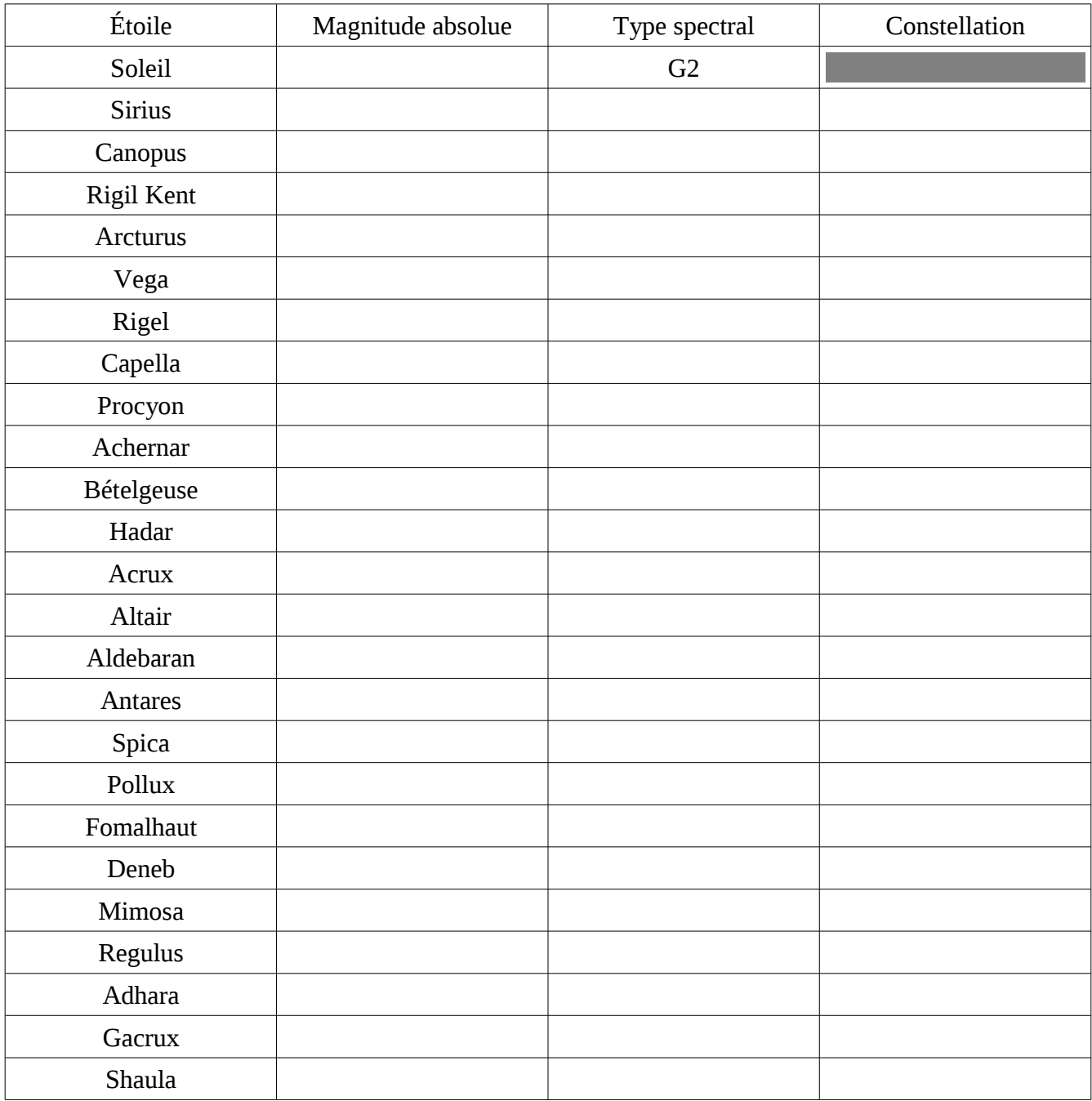

#### **Exercice 2**

Placez chaque étoile de l'exercice précédent sur le diagramme suivant, d'après sa magnitude absolue et son type spectral. Reconnaissez-vous des zones caractéristiques du diagramme HR?

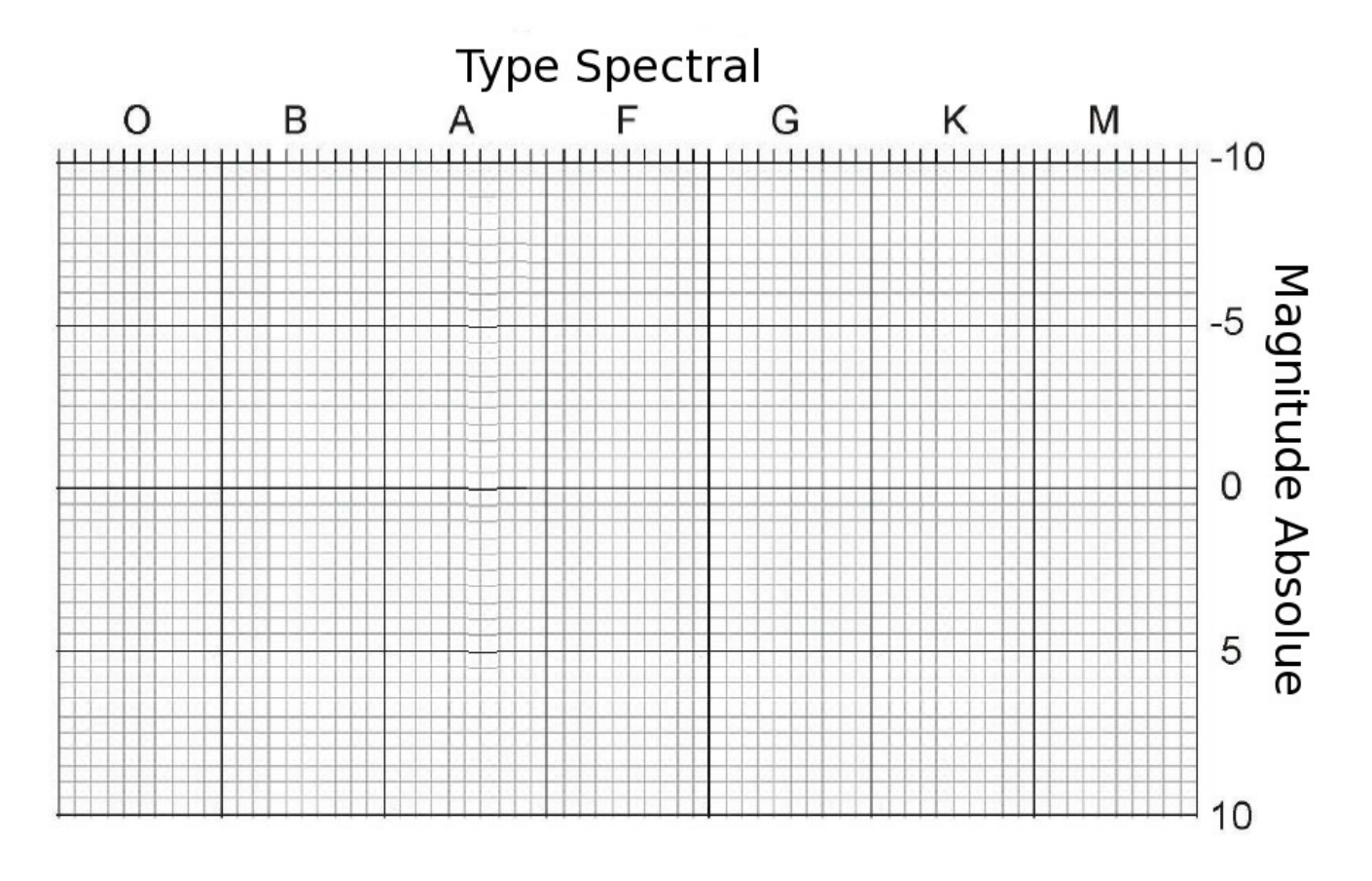

# **SOLUTIONS**

## **Exercice 1**

La liste des étoiles les plus brillantes du ciel (magnitude apparente) a été reportée dans le tableau cidessous. Recherchez-les dans Stellarium, et remplissez le tableau avec leur magnitude absolue, type spectral et constellation.

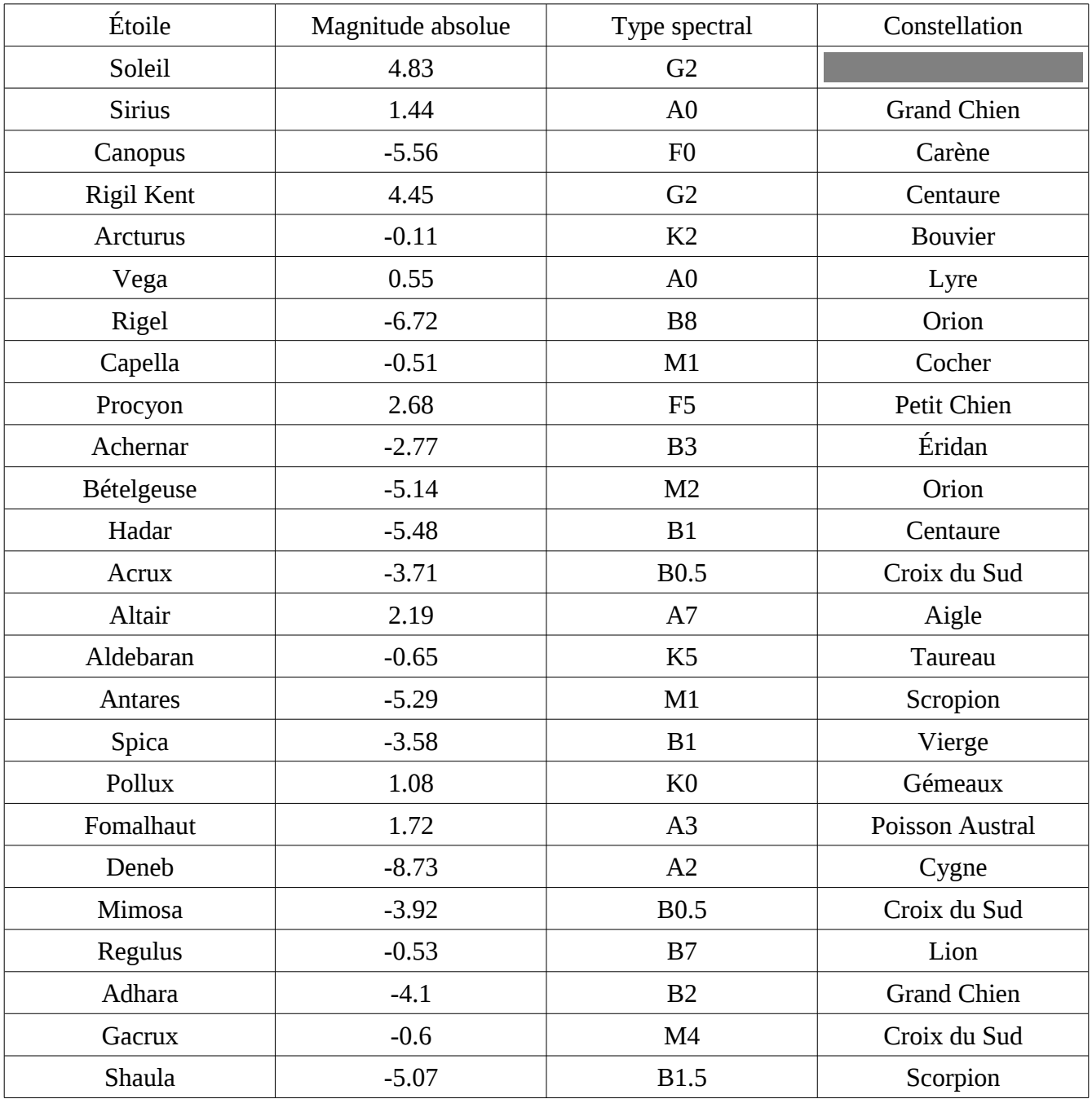

#### **Exercice 2**

Placez chaque étoile de l'exercice précédent sur le diagramme suivant, d'après sa magnitude absolue et son type spectral. Reconnaissez-vous des zones caractéristiques du diagramme HR?

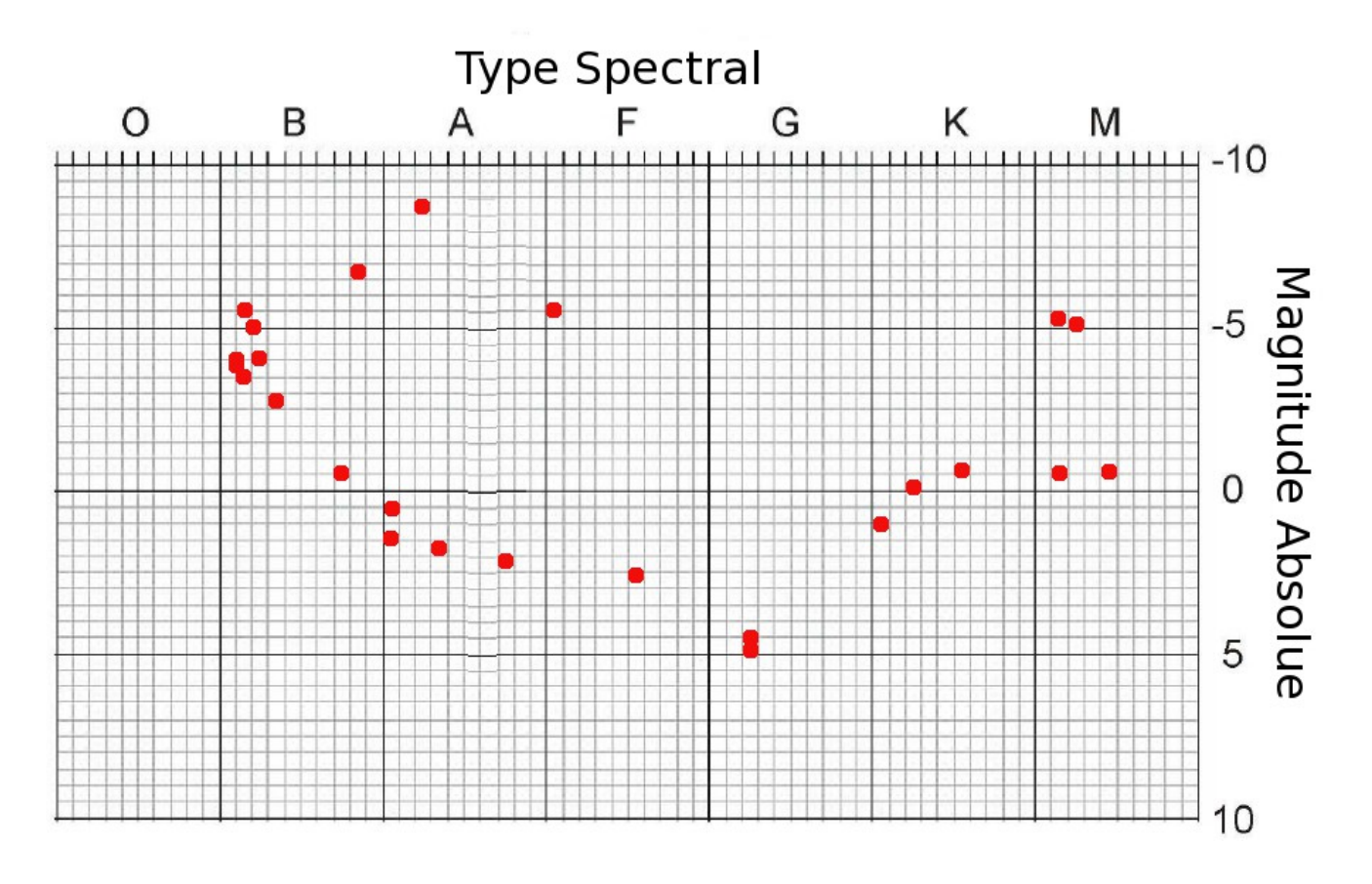